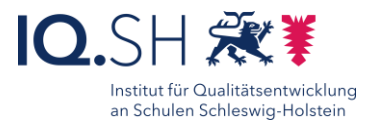

76

## Versuchsergebnisse aus Gruppenarbeiten visualisieren

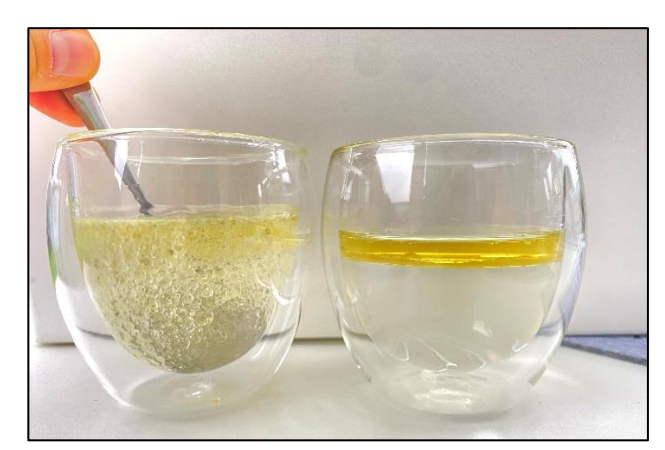

## Ziele:

 Prozesse und Ergebnisse können für die ganze Klasse an der digitalen Tafel visualisiert werden.

## Beschreibung:

Der Austausch von Schülerergebnissen mit anderen Schülerinnen und Schülern trägt nicht nur zur Förderung eines positiven Wettbewerbsgeistes bei, sondern eröffnet auch zahlreiche Möglichkeiten für Schülerinnen und Schüler, voneinander zu lernen. In einer Umgebung, in der Schülerinnen und Schüler ihre Ergebnisse austauschen, kann die Lehrperson unterschiedliche Ansätze und Herangehensweisen erkennen und darauf aufbauen.

Dies ermöglicht, verschiedene Lerninhalte vorzustellen oder spezifische Bereiche zur Diskussion, Kontrolle oder Vertiefung herauszuarbeiten. Für die Schülerinnen und Schüler ist nicht nur die Transparenz der eigenen Leistungen von Vorteil, sondern auch der Einblick in die Leistungen und Herangehensweisen der Mitschülerinnen und Mitschüler. Dieser offene Austausch schafft ein motivierendes Umfeld, in dem kollektives Lernen und gemeinsame Entwicklung im Vordergrund stehen. Es fördert ein Klima der Hilfsbereitschaft, in dem man sich gegenseitig unterstützt, voneinander lernt und gemeinsam wächst. Gleichzeitig erhalten die Mitschülerinnen und Mitschüler Einblicke andere Arbeits- und Ergebnisprozesse der Klasse.

## Ablauf:

Es wird von der Lehrkraft ein möglichst mobiles Endgerät verwendet, um ein Ergebnis eines Kleinversuchs am Platz des Lernenden zu fotografieren oder ggf. zu filmen. Dieses Ergebnis oder der Arbeitsfortschritt kann anschließend entweder sofort oder zu einem geeigneten Zeitpunkt im Unterrichtsverlauf der ganzen Klasse über die digitale Tafel präsentiert werden. So kann es von den Schülerinnen und Schülern besprochen, diskutiert, überprüft und kontrolliert werden, um anschließend u.U. eine Korrektur vorzunehmen.

Erklärvideo

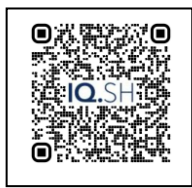

<https://t1p.de/mmcm0>

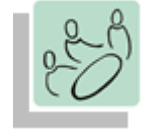

*Plenum Gruppenarbeit*

*Erarbeitung Sicherung*

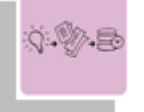

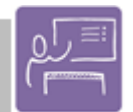

*Unterrichtsgespräch Lernkontrolle*

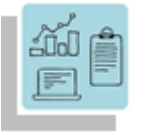

*Sammlung von Inhalten Strukturieren von Inhalten Präsentieren Visualisieren*

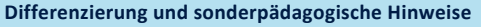

Die Lehrkraft kann durch die Präsentation an der digitalen Tafel für einzelne Schülerinnen und Schüler differenzierte Lösungsstrategien veranschaulichen und damit den Lernund Arbeitsprozess unterstützen

Was benötige ich zur Erstellung/ Durchführung?

- $\checkmark$  Beamer, Smartboard, Projekttionssoftware
- $\checkmark$  Mobiles digitales Endgerät mit Kamerafunktion

Benötigte Software  $X$ Kamerafunktion

Ähnliche Methoden  $\checkmark$  Dokumentenkamera